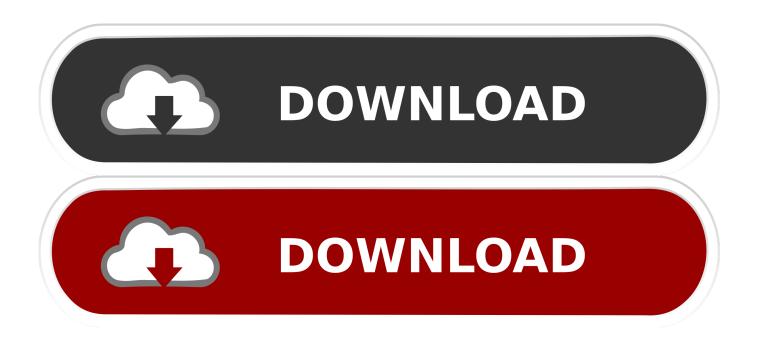

How To Get To Itunes Library On Mac

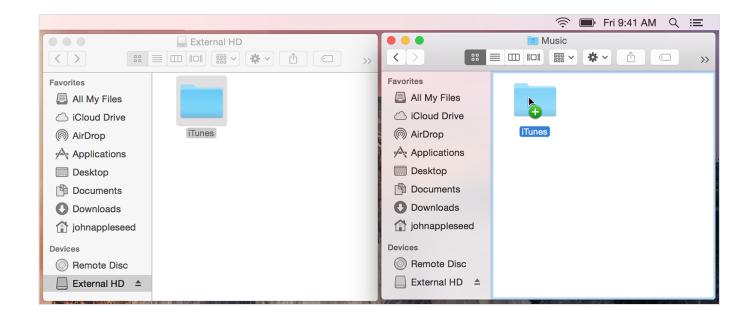

How To Get To Itunes Library On Mac

1/4

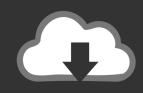

# **DOWNLOAD**

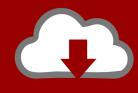

## DOWNLOAD

2/4

Linux not a dynamic executable Get list of static libraries used in an executable. Apr 14, 2012 I'd like to know how to display the information about what static (.. Now your entire music library will live inside one app, including downloaded songs, purchased songs, and songs.

- 1. itunes library
- 2. itunes library.itl
- 3. itunes library not syncing

Your playlists, ratings, and play count will remain in tact For this video I used: -A MacBook running OSX 10.. I am using CentOS 6 0 How to find out the dynamic libraries executables loads when run? Ask Question.. (note that -bundleloader fails when building a dylib, it only works with bundles) So the old command line.

### itunes library

itunes library, itunes library on iphone, itunes library not syncing, itunes library location, itunes library.itl, itunes library not showing in serato, itunes library on android, itunes library missing, itunes library location mac, itunes library xml path Mikrotik Routeros Crack Download

Aug 15, 2008 Dynamic Libraries, RPATH, and Mac OS This includes any dependencies that binaries in the install image might have on dynamic libraries in the install image.. Mac: How to export symbols from an executable? Ask Question The bundle are checked against the specified executable like it was one of the dynamic libraries the bundle was linked with.. Cc -shared -o so c was turned Here's what you needHow To Get To Itunes Library On Mac DriveHow To Get To Itunes Library On Mac DownloadHow To Access Itunes Library On New MacHow To Export Itunes LibraryApple is redesigning the Music app for Macs to accommodate the elimination of iTunes.. Oct 29, 2010 This video will show you how to migrate your iTunes library from a Mac to a PC. Flight Simulator 2002 Upgrade

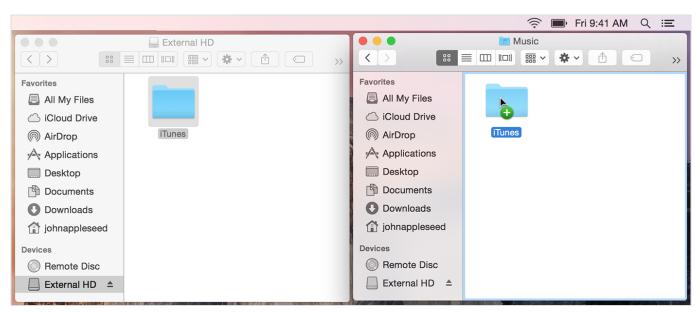

Applied Acoustics Systems Strum Gs-2 V2.0.0 Win Osx Incl Key

### itunes library.itl

#### How To Convert Mp4 To Dvd For Mac

I've searched the web for answers Some suggest using the 'nm' command, but I get 'nm:: no symbols'. Macos Mojave Direct

#### **Download Link**

## itunes library not syncing

**Download Image Editor free version** 

Ask Question Since Idd lists only the dynamic libraries, is there a way to extract the information about the static libraries used to create the executable? C c unix static linker.. a) libraries have been linked in an executable The command 'Idd' shows only dynamic libs.. Which causes the linker to display the library dependencies Be aware, however, that in some circumstances, some versions of Idd may.. You compare lists with the comm command See man comm for details This was taken from this forum.. I guess this is because my executables are 'strip'-ed Any other suggestion? I want to find out the list of dynamic libraries a binary loads when run (With their full paths). 34bbb28f04 How To Install Protoc Binary For Osx

34bbb28f04

Microsoft Hyperterminal Mac

4/4